## Operatoren

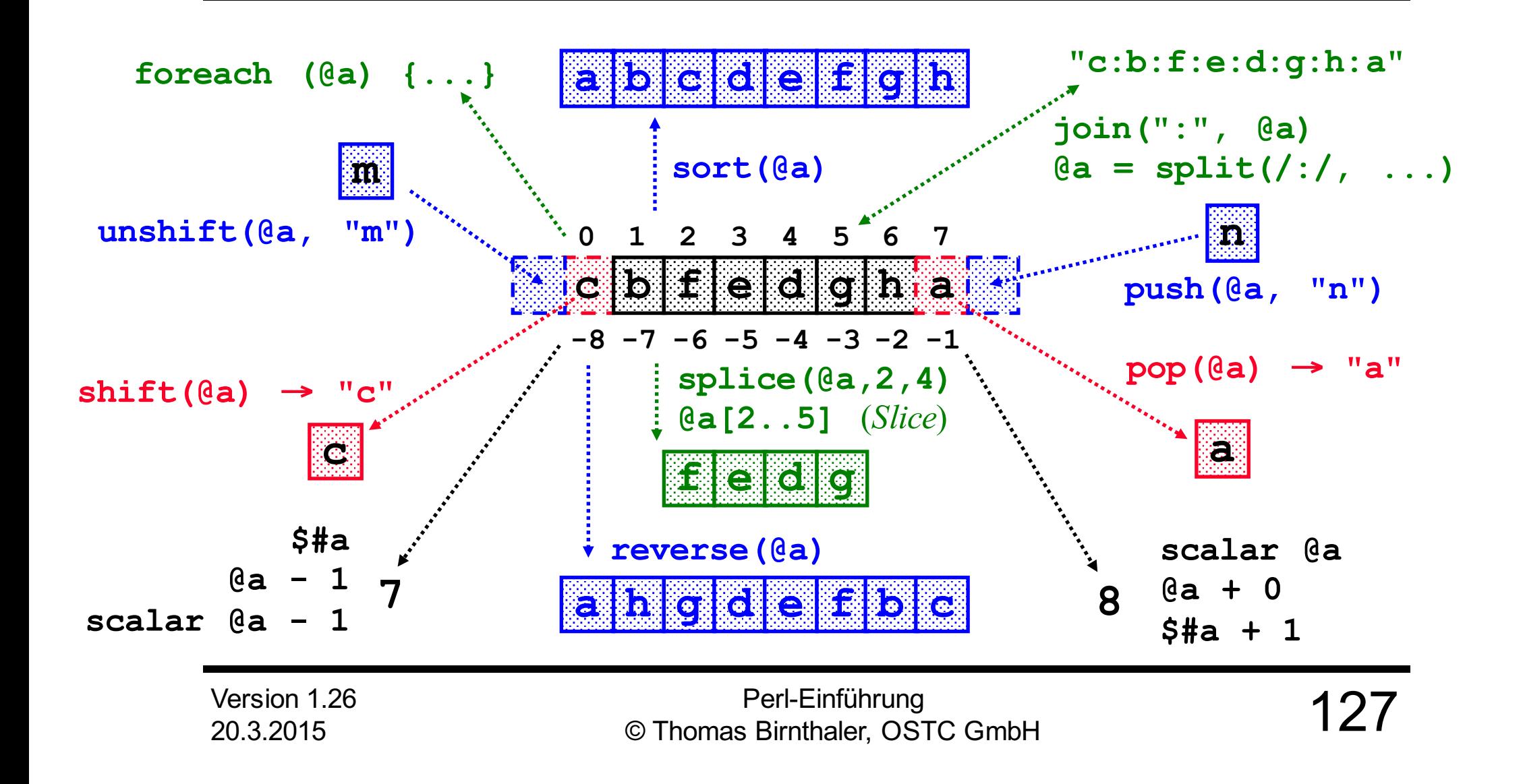